# **Wikiprint Book**

**Title: System usage**

**Subject: DEEP - Public/User\_Guide/DEEP-EST\_CM**

**Version: 15**

**Date: 14.05.2024 11:54:16**

## **Table of Contents**

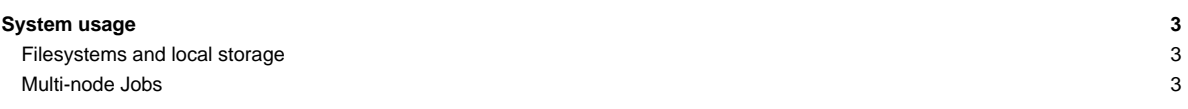

### **System usage**

The DEEP-EST Cluster Module (CM) can be used through the SLURM based batch system that is also used for the DAM and ESB modules and (most of) the Software Development Vehicles (SDV). You can request CM cluster nodes (dp-cn[01-50]) with an interactive session like this:

```
srun -A deep --partition=dp-cn -N 4 -n 2 --pty /bin/bash -i
srun ./hello_cluster
Hello World from processor dp-cn15, rank 2 out of 8
Hello World from processor dp-cn15, rank 3 out of 8
Hello World from processor dp-cn17, rank 6 out of 8
Hello World from processor dp-cn17, rank 7 out of 8
Hello World from processor dp-cn14, rank 0 out of 8
Hello World from processor dp-cn16, rank 4 out of 8
Hello World from processor dp-cn14, rank 1 out of 8
Hello World from processor dp-cn16, rank 5 out of 8
```
When using a batch script, you have to adapt the partition option within your script: --partition=dp-cn

#### **Filesystems and local storage**

The home filesystem on the DEEP-EST Cluster Module is provided via GPFS/NFS and hence the same as on (most of) the remaining compute nodes. The CM is connected to the all flash storage stystem (AFSM) system via Infiniband. The AFMS runs BeeGFS and provides a fast local work filesystem at

/work

In addition, the older SSSM storage system provides the /usr/local filesystem on the CM compute nodes running BeeGFS as well.

There is also some node local storage available for the DEEP-EST Cluster nodes mounted to /scratch on each node (about 380 GB with XFS). Remember that this scratch is not persistent and **will be cleaned after your job has finished** !

Please, refer to the [system overview](https://deeptrac.zam.kfa-juelich.de:8443/trac/wiki/Public/User_Guide/System_overview) and [filesystems](https://deeptrac.zam.kfa-juelich.de:8443/trac/wiki/Public/User_Guide/Filesystems) pages for further information of the CM hardware, available filesystems and network connections.

#### **Multi-node Jobs**

The latest pscom version used in ParaStation MPI provides support for the Infiniband interconnect used in the DEEP-EST Cluster Module. Hence, loading the most recent ParaStationMPI module will be enough to run multi-node MPI jobs over Infiniband:

module load ParaStationMPI

For using Cluster nodes in heterogeneous jobs with DAM and ESB nodes no gateway has to be used (anymore), since all 3 compute modules (as well es the login and file servers) are using EDR Infiniband as interconnect.